# **Rigwatch User Guide**

## Table of Contents

- Introduction
   Procedure
  - Procedure
    - 1) CONNECT TO THE MASTER AND /OR DRILLER
    - STATION 2) START A HOLE (JOB) ON THE RIGWATCH MASTER
    - COMPUTER
    - 3) SET SLIPS SET POINT AND
    - DEPTHSThe new well is now setup. The Live Data screen should open
    - streaming live data
    - (Fig. 7). Tripping In
      - Drilling
      - Ahead
      - /Coring
    - 4) RESET DRAW WORKS ENCODER AFTER LINE SLIP AND CUT.
      - Overview
        - Slipped Line
        - Reset
        - Key Pad /Configure Blocks
    - 5) CHECK KEY
       EXPLICATION D
    - EXPIRATION DATE OR REQUEST RENEWAL CODE
- 6) EXAMPLES FROM APC,
- XCB AND RCB
- Credits
- Archive Versions

## Introduction

## Procedure

Assuming the Rigwatch system is functional, the following steps have to be taken to run it reliably.

- 1. Connect to the Master.
- 2. Start a Hole (Job) on the Rigwatch Master Computer.
- 3. Set Slips Set Point and Depths.
- 4. Reset Draw Works Encoder after Line Slip and cut.
- 5. Check Key Expiration Date.

### 1) CONNECT TO THE MASTER AND/OR DRILLER STATION

Only one connection is allowed with the Remote Desktop while Radmin allows multiple users to connect to one PC. The Radmin servers require a license, but readers are free. The Marine Computer Specialists can provide help connecting to the Master. **192.168.1.7** Krakatoa/admin (Master is on the Krakatoa server) **192.168.1.40** (Driller station is located in the computer server room)

Username: **ops** Password: **see credential store** 

Rigwatch application passwords:

Setup see credential store

Security settings see credential store

| <b>Rig</b> wat                                         | ch <b>ann</b>                              | SYNC: Getting Variable Defi   | Feb 2, 20101 Gt | nit Drill Mote     | Key ? Click       |
|--------------------------------------------------------|--------------------------------------------|-------------------------------|-----------------|--------------------|-------------------|
| 1120000                                                | Toolface Offset: 0.0<br>Security: 252 days | and 3 hours<br>Block Position | 12:59:11        | moder patarmi      | Pail 3 Lock       |
| 577.312                                                | No                                         | .19                           | 176             | Yes                | .25               |
| 26.499<br>22                                           | RPM<br>O<br>Revition                       |                               | 577.312         | Pit Volume 17      | ртсн<br>.3        |
| Capito Former Stant<br>26<br>Temperature (Text)        | (v34)                                      | .006                          | Weight On Bit   | 524                | ROLL<br>4         |
| V Treatment Growthy<br>O                               | 500                                        |                               |                 | Motion Compensator | CEM Pump Pressure |
| 176                                                    | Pit Volume 12                              | Pit Volume 13                 | .983            |                    |                   |
| Division 2<br>Division 2<br>Division<br>Fri visione 17 | Strokos Per Minute 1                       | Strokes Per Minute 2          |                 |                    |                   |
|                                                        | Strokes 1                                  | Strokes 2                     | Strokes (Total) |                    |                   |
| F8                                                     | Strokes                                    | Strokes                       | Strokes         |                    |                   |

**Rigwatch Screen** 

### 2) START A HOLE (JOB) ON THE RIGWATCH MASTER COMPUTER

Notify the Driller of your intention to start a new hole. On the *Rigwatch* Master computer, perform these steps:

- 1. If Rigwatch is running, make sure you backup the Setup file (MENU > SETUP). If Rigwatch is not running, go to Step 4.
- 2. Press the F1 Key to open the exit/return menu.
- 3. Click Exit (the program automatically saves and close the current job data in the Jobs folder).
- 4. Double-click the Rigwatch icon on the Master computer to start Rigwatch to set up the new hole.

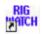

#### 1. Click the Start New Well button (Fig. 1).

| RIGWATCH       | ™ v8.3.0 C           | : 10                                                                                                    |                    | Well Selected:  |
|----------------|----------------------|----------------------------------------------------------------------------------------------------|--------------------|-----------------|
|                |                      | and the second second se | 6666666_OR         | G_05050614_0000 |
|                |                      |                                                                                                    |                    | REGISTRATION    |
|                |                      |                                                                                                    |                    | Lockdown        |
| Ric            | M                    | ato                                                                                                    | h™                 |                 |
|                |                      |                                                                                                    |                    |                 |
|                |                      |                                                                                                    |                    |                 |
| Ple            | ease select one of t | he options below                                                                                                    | for starting RIGWA | TCH™.           |
| Start New Well | Start Sidetrack      | Browse Wells                                                                                                    | Use Current        | Well Exit       |

1. Click the Configure AS Master button (Fig. 2).

| RIGWAT      | CH™ v8.7.12_C_2              | Well Select               | ed: |
|-------------|------------------------------|---------------------------|-----|
| Oct 21 2008 |                              | EXPEDITION 320            |     |
|             |                              |                           | _   |
|             |                              |                           |     |
|             |                              |                           |     |
|             |                              | 1                         |     |
|             | <b>0</b>                     | 0                         |     |
|             | Configure                    | Configure                 |     |
|             | AS                           | AS                        |     |
|             | Master                       | Remote                    |     |
|             | (Will start New Well Setup)  | Remote                    |     |
|             |                              |                           |     |
|             |                              |                           |     |
|             |                              |                           |     |
|             |                              |                           |     |
|             | Please select a button below | or a configuration above. |     |
| Cancel New  | Well                         | Exit                      |     |

1. Click the **Options <<< Back** button (Fig. 3).

| RIGWATCH™ v8.7.12_C_2            |                                          | Well Selected: |
|----------------------------------|------------------------------------------|----------------|
| Oct 21 2008 15:06:27             | T                                        | RANSIT 09B     |
|                                  | (None)                                   |                |
|                                  | 318 Master                               |                |
|                                  |                                          |                |
|                                  |                                          |                |
|                                  |                                          |                |
|                                  |                                          |                |
|                                  |                                          |                |
|                                  |                                          |                |
|                                  |                                          |                |
| Please sele                      | ct a button below or a setup file above. |                |
| Cancel New Well Options <<< Back |                                          | Exit           |

1. Complete the Well information:

Operator Company Name: (example) IODP-USIO Well Name: (example) EXP. 323 Job ID: Site/Hole Number U1339A (UMK-4D) Operator Representative: Operations Superintendant: A N Other Location: Operating Area (example) Bering Sea Spud Date: Date on site (when switch to DP control): dd/month/yyyy Contractor: Transocean

1. Select Next >>> Setup when done (Fig. 4).

| RIGWATCH™ v8.7.12_C_2           | 2                                    | Well Selected: |
|---------------------------------|--------------------------------------|----------------|
| Oct 21 2008 15:06:27            |                                      | EXPEDITION 320 |
| REQUIRED: Operator Company Name |                                      | IODP-USIO      |
| REQUIRED: Well Name             |                                      | U1331A         |
| REQUIRED: Job ID                |                                      | EXPEDITION 320 |
| Operator Representative #1      |                                      | Ron Grout      |
| Operator Representative #2      |                                      |                |
| Location                        |                                      | PEAT-01C       |
| API/UWI                         |                                      |                |
| Spud Date                       |                                      |                |
| Contractor                      |                                      | Transocean     |
| Please select a                 | button below or an option above to o |                |
| Cancel New Well                 | Next >>> Setup                       | Exit           |

1. The master must have only one **SETUP** file containing the current calibration and other parameters. Should there be more than one file, be sure to select the most current file and move the remainder to an archive folder or delete (Fig. 5).

| RIGWATCH™ v8.7.12_C_2            |                          |                 | Well Selected: |
|----------------------------------|--------------------------|-----------------|----------------|
| Oct 21 2008 15:06:27             |                          | 1               | FRANSIT 09B    |
|                                  | (None)                   |                 |                |
|                                  | 318 Master               |                 |                |
|                                  |                          |                 |                |
|                                  |                          |                 |                |
|                                  |                          |                 |                |
|                                  |                          |                 |                |
|                                  |                          |                 |                |
|                                  |                          |                 |                |
|                                  |                          |                 |                |
| Please selec                     | t a button below or a se | tup file above. |                |
| Cancel New Well Options <<< Back | Next >>> Review          |                 | Exit           |

1. Review all entries for accuracy and click the Finish New Well button (Fig. 6).

| RIGWATCH™ v8.7.12_C_2                            |                          | Well Selec     |           |
|--------------------------------------------------|--------------------------|----------------|-----------|
| Oct 21 2008 15:06:27                             | EXF                      | PEDITION 3     | 320       |
| REQUIRED: Operator Company Name                  |                          | IODP-USIO      |           |
| REQUIRED: Well Name                              |                          | U1331A         |           |
| REQUIRED: Job ID                                 |                          | EXPEDITION 320 |           |
| Operator Representative #1                       |                          | Ron Grout      |           |
| Operator Representative #2                       |                          |                |           |
| Location                                         |                          | PEAT-01C       |           |
| API/UWI                                          |                          |                |           |
| Spud Date                                        |                          |                |           |
| Contractor                                       |                          | Transocean     | Page Down |
| Please select a button below after reviewing the | e settings listed above. |                |           |
| Cancel New Well Setup <<< Back                   | Finish New Well          | Exit           |           |

The new well is now setup. The Live Data screen should open streaming live data (Fig. 7).

| <u>Rig</u> wal             | Well ID:<br>TRANSIT ADEL-01B<br>Proposed Direction<br>Total Correction: 0<br>Toolface Offset: 0.0 | .00                                                  | Feb 2, 2010<br>12:21:13  | Chat Drill Mute Alarm              | Key<br>Pad ? Click<br>Lock |
|----------------------------|---------------------------------------------------------------------------------------------------|------------------------------------------------------|--------------------------|------------------------------------|----------------------------|
| Static Hook Load           | On / Off Bottom                                                                                   | Block Position                                       | Hook Load                | Slips Set                          | HEAVE (m)                  |
| 577<br>KRS<br>Depth - Hole | No                                                                                                | .19                                                  | 183                      | Yes                                | 13                         |
| 26                         | on bott<br>TD RPM                                                                                 | m                                                    | kibs<br>Static Hook Load | on/off<br>Coreline Depth           | m<br>PITCH                 |
| mbrf<br>Depth - Bit        | ID RPW                                                                                            |                                                      |                          | Coreilne Deptn                     | PITCH                      |
| 22                         | 0                                                                                                 |                                                      | 577                      | 0                                  | 1                          |
| Depth-Penetration          | rpm<br>TD AMPS                                                                                    | Compensator Stroke                                   | klbs<br>AD Hook Load     | mbrf<br>Motion Counter Compensator | deg<br>ROLL                |
| 26                         | TD AMES                                                                                           | Compensator Stroke                                   |                          | motion counter compensator         | KOLL                       |
| mbisf                      |                                                                                                   | 0                                                    |                          | 2                                  | - 2                        |
| Core Number                | <b>v</b>                                                                                          | V                                                    | $\mathbf{\vee}$          | • 4                                | 4                          |
| 0                          | amps<br>Pipe Counter                                                                              | ft                                                   | WOB klb                  | m<br>Motion Compensator            | deg<br>CEM Pump Pressure   |
| number<br>(V63)            |                                                                                                   |                                                      |                          | wouldn compensator                 |                            |
| 0                          | -1                                                                                                |                                                      |                          | 0                                  | 0                          |
| Deg<br>Hook Load           | stands                                                                                            |                                                      |                          | m                                  | psi                        |
| 183                        | Mud Pump #1 Press.                                                                                | Mud Pump #2 Press.                                   | Stand Pipe Pressure      |                                    |                            |
| Kites<br>Mud pump #1 STKS  | 1                                                                                                 | 0                                                    | 1                        |                                    |                            |
| 0                          | psi                                                                                               | psi                                                  | psi                      |                                    |                            |
| stks                       | Mud pump #1-SPM                                                                                   | Mud pump #2-SPM                                      | MUD TOT VOL              |                                    |                            |
| Mud pump #2 STKS           | 0                                                                                                 | 0                                                    | 0                        |                                    |                            |
| stks<br>Coreline Depth     | spm                                                                                               | spm                                                  | bbls                     |                                    |                            |
| 0                          | Mud pump #1 STKS                                                                                  | Mud pump #2 STKS                                     | MUD Pmps TOT STKS        |                                    |                            |
| MENU                       | 0                                                                                                 | 0                                                    | 0                        |                                    |                            |
|                            | Program Hies/FireDae                                                                              | Clivecap Q <sup>a</sup> g Serial Port Splitter - www | v 🤐 XBob 🧧 RagWatchill   | LabWare LIMS for Wi                | 😮 < 12:21 PM               |

3) SET SLIPS SET POINT AND DEPTHSThe new well is now setup. The **Live Data** screen should open streaming live data (Fig. 7).

### **Tripping In**

After the BHA is made up and hung off in the elevator on the stool:

- 1. Set Slips Set point:
- 2. Touch Key Pad/Slips Set point.
- 3. Set Slips Set point = 165 Klbs.
- 1. Set Depths:
- 2. Enter SEA FLOOR = PDR value
- 3. Enter BIT DEPTH (actual) (meters below rig floor)

NOTE: Verify that SLIPS variable reads No while tripping and Yes during connections.

#### **Drilling Ahead/Coring**

- 1. Just before starting to drill, with drill string hung off in the elevator on the stool and TD picked up reset:
- 2. Set Slips Set Point to 210 Klbs.
- 3. Set SEAFLOOR, HOLE, and BIT Depths to the actual values (meters below rig floor) at that point in time.
- 4. Before drilling, with bit just off-bottom, set WOB (AD-Hookload) to 0 Klbs.

**NOTE**: Verify that **SLIPS** variable reads **No** while drilling and **Yes** when slips are set. Reset HOLE and BIT DEPTHS as appropriate

### 4) RESET DRAW WORKS ENCODER AFTER LINE SLIP AND CUT.

#### Overview

It is necessary to Reset (sync) the drum position with the Rigwatch counter every time the line has been slipped and cut.

#### **Slipped Line Reset**

#### Key Pad/Configure Blocks

To reset the draw works counter after the line is slipped and cut, perform these steps.

1. Ask the Driller to lift the Blocks for a total of two full wraps on the draw works drum, with the third wrap just starting.

- 2. Apply the brake.
- 3. Click the **Slipped Line** button (Fig. 8).
- 4. Enter the height of the blocks (30 m).
- 5. Click OK.
- 6. Click the Save button (should appear at the bottom right corner). The draw works encoder will now track.

### 5) CHECK KEY EXPIRATION DATE OR REQUEST RENEWAL CODE

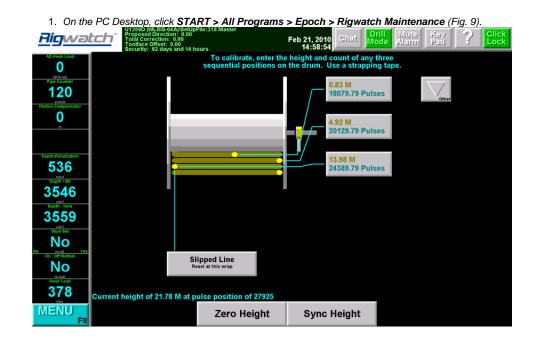

1. Check if there is sufficient time on the KEY (Fig. 10). If not, see JR Rigwatch User Guide; section Check Key Expiration Date or Request Renewal Code for renewal instructions

| Hy tangutar Tabaha   | ay thursday tursday                      | Strange<br>strange                           | at as to the second second sec |                     |                                                                                                    |                                                                                                    |
|----------------------|------------------------------------------|----------------------------------------------|----------------------------------------------------------------------------------------------------|---------------------|----------------------------------------------------------------------------------------------------|----------------------------------------------------------------------------------------------------|
|                      | 1000                                     | a starting                                   | E File File Vew Insert Frendt Took                                                                                                    | Table Window        | Help Adobe PDF Acrobat Comments Type a gues                                                                                                    | ton for help • ×                                                                                                    |
| ument4 - Microsoft V |                                          |                                              |                                                                                                    | X                   |                                                                                                    |                                                                                                    |
| Edit View Insert P   | 'grmat Iools Tyble Window Help           | Adobe PDF Acrobat Comments                   | Type a gue                                                                                                    | estion for help 📼 🗙 |                                                                                                    |                                                                                                    |
|                      |                                          |                                              | 👖 100% 🔹 😥 📖 Bred 📕 12 🔹 🖪                                                                                                    |                     |                                                                                                    |                                                                                                    |
|                      |                                          | 1000000                                      | 10                                                                                                    |                     | e s i s i 4 i e i                                                                                                    |                                                                                                    |
|                      | 8                                        |                                              | 4                                                                                                    |                     |                                                                                                    |                                                                                                    |
|                      | 8                                        |                                              |                                                                                                    | ^                   |                                                                                                    |                                                                                                    |
|                      |                                          |                                              |                                                                                                    |                     |                                                                                                    | 1982                                                                                                    |
|                      |                                          |                                              |                                                                                                    |                     |                                                                                                    |                                                                                                    |
|                      |                                          |                                              |                                                                                                    |                     |                                                                                                    | 1 2 2 3 4 5 5 5 5 5 5 5 5 5 5 5 5 5 5 5 5 5 5                                                                                                    |
|                      |                                          |                                              |                                                                                                    |                     |                                                                                                    |                                                                                                    |
|                      | Request-Keys ¶                           |                                              |                                                                                                    |                     |                                                                                                    | <b>1</b>                                                                                                    |
|                      | 1                                        |                                              |                                                                                                    |                     |                                                                                                    | p PC.396                                                                                                    |
|                      | On PC Desktop-click-START/               | All-Programs/Epoch/Kigwa                     | tch-Maintenance                                                                                                    |                     |                                                                                                    |                                                                                                    |
|                      | 🔍 WinZip                                 |                                              |                                                                                                    |                     |                                                                                                    |                                                                                                    |
|                      | 1-Wire Drivers                           | •                                            |                                                                                                    |                     |                                                                                                    |                                                                                                    |
|                      | Constant Accessories                     | ·                                            |                                                                                                    |                     | C can be remotely accessed from the engineering                                                                                                    |                                                                                                    |
|                      | C Adobe                                  | ·                                            |                                                                                                    |                     | t-click-Radmin-Viewer.¶                                                                                                    |                                                                                                    |
|                      | 🗎 Cunulus 7                              | •                                            |                                                                                                    |                     |                                                                                                    |                                                                                                    |
|                      | 🗑 Epoch                                  | 💑 RigWatch                                   |                                                                                                    |                     |                                                                                                    |                                                                                                    |
|                      | C 100P                                   | <ul> <li>RigWatch Maintenance Mod</li> </ul> |                                                                                                    |                     | y-ODL:-¶<br>ort-and-attachedre-mail-correspondence-withJohn-Dyke.¶                                                                                                    |                                                                                                    |
|                      | appwitch WS_FTP Professional             |                                              |                                                                                                    |                     | ig point person .See D2 Engineering report.                                                                                                    | and the second second s       |
|                      | CaleidaGraph 4.0                         |                                              |                                                                                                    |                     |                                                                                                    | the second second second second second second second second second second second second second second second se                                                                                                    |
|                      | Modila Firefox                           |                                              |                                                                                                    |                     | rs-not-stable - To-be-replaced -                                                                                                    |                                                                                                    |
|                      | Novell GroupWise                         |                                              |                                                                                                    |                     |                                                                                                    | and the second second se                                                                                                    |
| engr                 | Novel Print                              |                                              |                                                                                                    |                     | Il (Coreline Depth)                                                                                                    |                                                                                                    |
|                      | Crade - OraClient10g_home1               |                                              |                                                                                                    |                     | dll-going 'See attached correspondence and Engineering                                                                                                    | Contraction of the second second second second second second second second second second second second second s                                                                                                    |
| 🍓 Mozilla Firefox    |                                          | sits >                                       |                                                                                                    |                     |                                                                                                    | and the second second se                                                                                                    |
| 🐌 Novell GroupWise   |                                          |                                              |                                                                                                    |                     |                                                                                                    |                                                                                                    |
| Group/Wise           | novio Creator DE                         | •                                            |                                                                                                    |                     | <ul> <li>Engineering Report D)]2 and attached info.</li> </ul>                                                                                                    |                                                                                                    |
| Microsoft Office Wor | 🗎 StarTech IP-Extender Manager 🛛         |                                              |                                                                                                    |                     | and a second second sec | and the second second sec                                                                                                    |
| Microsoft Office Exp | 🛅 Retup                                  |                                              |                                                                                                    |                     |                                                                                                    | and the second second se                                                                                                    |
| Radnin Viewer 3      | Colifies 🕴                               |                                              |                                                                                                    |                     |                                                                                                    |                                                                                                    |
| -                    | 🛅 WinZip                                 |                                              |                                                                                                    |                     |                                                                                                    |                                                                                                    |
|                      | (n) Apple Software Update                |                                              |                                                                                                    | ×                   |                                                                                                    | <ul> <li>All the second second se</li></ul> |
|                      | 💋 Internet Explorer                      |                                              |                                                                                                    |                     |                                                                                                    | × .                                                                                                    |
|                      | Remote Assistance                        |                                              |                                                                                                    |                     | MEL THE EXT OVE LE                                                                                                    |                                                                                                    |
| All Programs 👂       | <ul> <li>Windows Media Player</li> </ul> | EXT OVE DE                                   |                                                                                                    | >                   | A REAL PROPERTY AND A REAL PROPERTY AND A REAL | Recycle Din                                                                                                    |
|                      | 🔀 Log Off [ 💽 Sh                         | ut Down                                      | And in case of the local data and the                                                                                                    | CO. INCOME          |                                                                                                    | Windows XP Professional<br>Build 2600 .:psp. sp3_gdr. 090814-1236 (Service Pad. 3)                                                                                                    |
| 🐴 start 🛛 🥵          | 2/0980 33                                | 23 a crossover.doc 🕒 3R-R                    | 5 Maintenance 🔄 39 Maintenance.doc                                                                                                    | Document4 - Ma      |                                                                                                    | Build 2500 -1955 513 gar 050614-1256 (Service Hook 3)                                                                                                    |
| Start 0              | 2 C A 8 C A 8 C A 8                      |                                              | a vancenarios 🔄 🔄 🗵 versenerice. doc                                                                                                    | Localise C4 - No    |                                                                                                    | COMPANIES AND N SAFEM                                                                                                    |

| RIGWATC                                      | H™ Security                           |                                                                                                    |
|----------------------------------------------|---------------------------------------|----------------------------------------------------------------------------------------------------|
| Licensed to:                                 | No Person                             | Licensed at:<br>No Company                                                                                                    |
| Key Information:<br>Key #:<br>ID #:<br>Time: | 8083<br>d7b4208c-2db470f0<br>29 d 7 h | Software Options:<br>Field Computer<br>Master/Remote<br>Alpha/Beta/Release<br>Version 1 & 2 Support<br>Report Editor<br>Epoch Extension |
| Services:<br>Get<br>Code                     | Fro<br>Us<br>Status:                  |                                                                                                    |

6) EXAMPLES FROM APC, XCB AND RCB

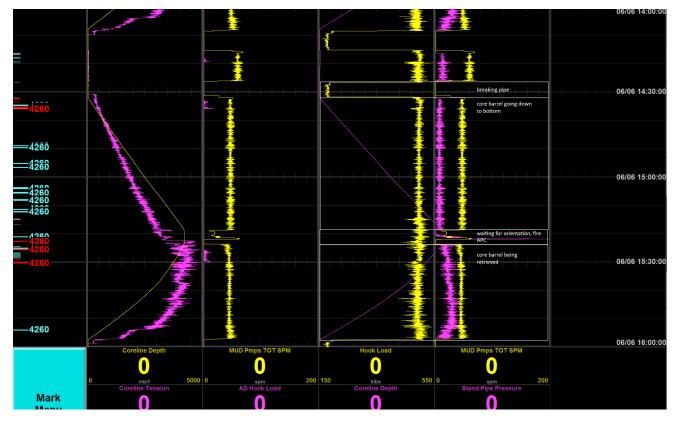

APC coring: Breaking pipe = Hook load is zero because the pipe is held by the elevators, making a connection, then the barrel gets lowered to the bottom of the hole (coreline depth increases and hook load carries the pipe). Before the piston gets fired into the sediment the core barrels gets oriented, the standpipe pressure rises and spikes when the fire occurs.

The pressure gets bled off and the core barrel gets retrieved with the core inside.

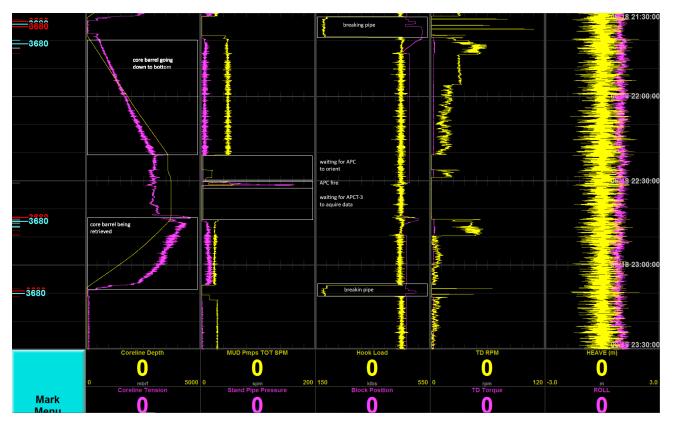

APCT-3 (down hole temperature) measurement: The usual APC coring steps occur. For the APCT-3 shoe, the orientation on the bottom of the hole (before the APC fire) takes longer. Once the APC is fired, the shoe sits in the sediment for a given amount of time before the core barrel is being retrieved.

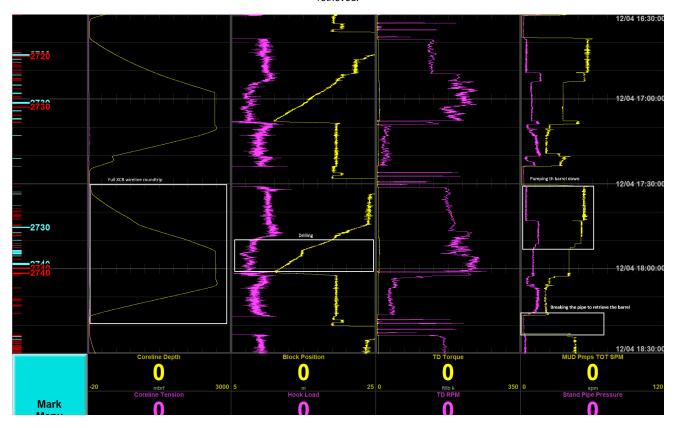

XCB coring: The mud pumps are at zero when the connection on the pipe gets made (see far right). Once the connection is made, the core barrel gets pumped down the hole (increase in mud pump - see far right; increase in coreline depth - see far left). When the core gets drilled the torque increases and the block position is slowly decreasing.

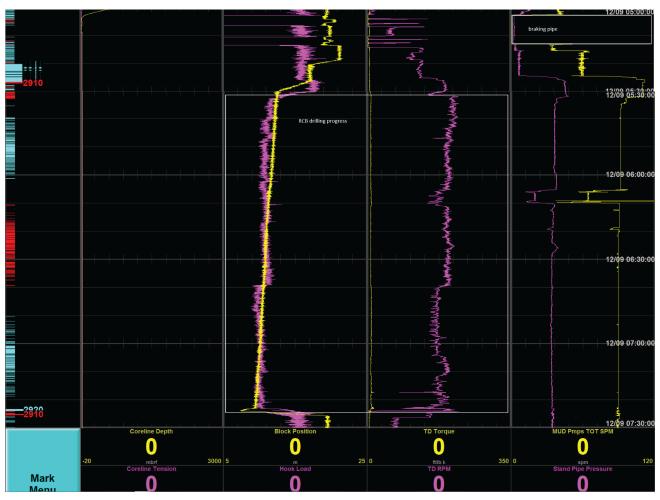

When the core is drilled, the core barrel is retrieved and brought up to surface (coreline depth decrease, low torque and mud pump rate.

RCB coring 1: This image shows the progress of an RCB core being drilled (increased steady torque and mud pump rate). The period of higher mud pump rates between making the pipe connection and the coring is the interval that the core barrel needs to reach bottom (it free falls and mud/water gets pumped to increase the speed).

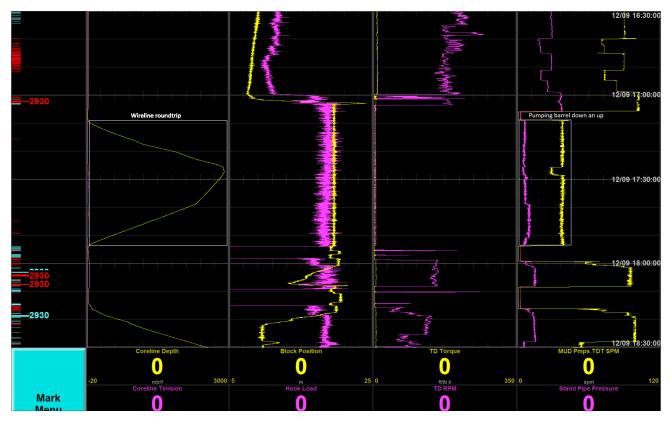

RCB coring 2: After coring, the coreline gets send down to the bottom of the hole to pick up the core barrel (see wireline depth increase). It latches onto the barrel and pulls the barrel up (latch is shown where the coreline is at its deepest point and the mud pump rate drops).

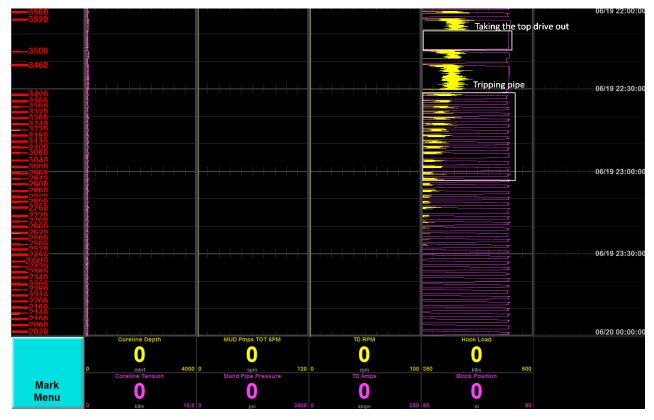

Tripping out of the hole: On top of the image, a break in activity (zero hook load) shows the time it took to get the top drive disconnected. For each connection, the pipe gets broken and put away (block position at zero, short increase, zero again). The hook load (holding the pipe) decreases as less and less pipe is weighing it down.

Credits

## Archive Versions

RigwatchUserGuide.pdf - Feb. 24, 2020